AutoCAD Crack Download

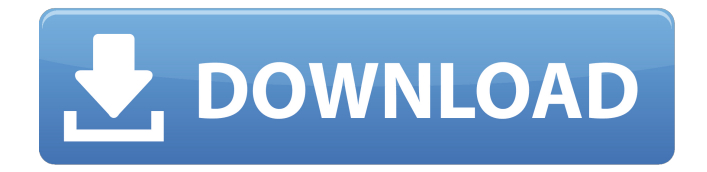

# **AutoCAD Crack+ Free [2022-Latest]**

What Is AutoCAD? AutoCAD is a Windows-based vector graphics and 2D drafting application. It supports freehand and sketch-based drawing and drafting, as well as an array of the industry's most powerful design and engineering tools, including 2D and 3D modelling, parametric drawing, engineering calculations, 3D printing, cloudbased collaboration, and more. AutoCAD also integrates with many other software and hardware systems for multidisciplinary design, including: DWG (AutoCAD), DWF (AutoCAD Architect), DWG (AutoCAD LT), PLT (AutoCAD Architecture), and PDF (AutoCAD Architecture). AutoCAD is often used by engineers, architects, designers, and others to create and modify 2D and 3D designs and technical blueprints. It can be used for planning, creating, manipulating, documenting and sharing construction, and assembly drawings. AutoCAD can be integrated with other software to provide a wide array of design applications for a multitude of disciplines. In particular, this integration can make it useful for collaboration among disciplines and disciplines on the same design team. AutoCAD is a full-featured desktop app. There are no AutoCAD Web applications. The initial AutoCAD release in 1982 was for the desktop, with an all-in-one system architecture that included the display unit, input device (mouse), as well as the CPU, memory, disk drives, and the operating system (DOS). With the release of AutoCAD LT, which ran on inexpensive personal computers, the entire AutoCAD system was reduced to the display, keyboard, and mouse. The CPU and other necessary hardware were eliminated from the system and replaced by an inexpensive microprocessor. The Autodesk Workbench is a browser-based service. It offers a number of tools to integrate AutoCAD with other applications and enterprise systems. Overview AutoCAD is one of the world's most widely-used software tools for 2D and 3D design. AutoCAD can be used on a range of devices, including PCs, Macs, tablets, and phones. It is designed to be a full-featured desktop application for users who create, edit, and view 2D and 3D drawings. The AutoCAD design, editing, and drawing tools are largely autonomous from one another. This enables AutoCAD

#### **AutoCAD [Win/Mac] (Final 2022)**

Older CAD software (illustrated at right) does not support the new symbology and modeling languages. See also Comparison of CAD editors for portable CAD List of 3D CAD software References External links Category:Computer-aided design software for Windows Category:Autodesk Category:AutoCAD Category:Windows-only software Category:AutoCADMEMS devices are small devices that range in size from micro-machined accelerometers to micro-machined gyroscopes. These devices are used in a wide variety of consumer products from automotive to aircraft, as well as a number of military applications. In addition to the demand for consumer products that incorporate MEMS accelerometers and gyroscopes, there is also a demand for MEMS gyroscopes in a number of applications including, but not limited to, vehicle dynamics control systems, inertial navigation systems, military and/or space applications, and computer mouse applications. A MEMS gyroscope includes one or more sensors that sense angular velocity. MEMS gyroscopes, which have a small size and low weight, are utilized in a number of different types of sensors and applications. These sensors include gyroscopes that measure angular velocity, and/or gyroscopes that measure linear acceleration or angular acceleration. For example, U.S. Pat. Nos. 6,339,827 and 6,683,599 disclose a micromachined gyroscope sensor having a rotating mass coupled to a frame. The frame is supported by a set of thin suspension beams which extend radially from the periphery of the frame. The rotating mass is coupled to the frame through a silicon sleeve that is embedded in the frame. The rotating mass is designed to rotate at its natural resonance frequency when exposed to an external angular acceleration, causing the frame to rotate about the center of the rotating mass. The angular velocity of the rotating mass is detected through the resulting frame rotation. The sensors disclosed in U.S. Pat. Nos. 6,339,827 and 6,683,599 provide advantages in the design of MEMS gyroscopes. However, the sensors disclosed therein are not readily extended to different configurations. For example, while the device disclosed in the '827 patent utilizes a rotating mass, the device disclosed in the '599 patent does not utilize a rotating mass. Thus, the sensors disclosed in the '827 and '599 patents have limited applicability. Accordingly, a1d647c40b

### **AutoCAD For Windows**

Extract the content of the archive using a appropriate extractor. Open Autocad.exe and click on the File > New. Name the project and save it somewhere. Open the saved project file and insert in the dimension tool the following parameter: gxN: Dxx gyN: Dxx gzN: Dxx cxN: Dxx cyN: Dxx Click on the File > Save. Then enter a new name in the Filename field and save the file. The project is saved in a file called "Dimension", so it's possible to find it in the Autocad project folder. There are other ways to generate dimensions, but they have the same purpose. To create a key, just save the name of the file generated in the correct folder. Tips: The dimension tool is very useful, but not only. It is also possible to use the gxf format, but for us it's too complicated. The dimensions generated can be saved in any format. But Autocad needs a file extension with a.gxf file format. It's possible to include them as part of the project. The images can be projected, though with the product before 2017. The values can be as simple as point coordinates, as the gxf file format is very simple. This is just a guide to the first part of the tutorial, there are lots of other things to learn, such as: - Using the dimension tools. - Working with the autocad.gxf files, and not the.gxf files. - To give parameters and dimensions in the dimensions tool. - Using the complex parameters found in the code. A: I had the same problem for 2 months, and I'm working on it. The project file is created by a tutorial on: When I created it, I didn't knew that the.gxf format was a common format for dxf, and there was no way to read it without an autocad program installed. I did a thing, the dxf files are not generated because they use some kind of complex tool in the project file, so I tried another way, I

## **What's New In?**

Bring your designs to life with cutting-edge rendering technology. Incorporate real-time viewports that will make your designs even more realistic. (video: 1:25 min.) Augment reality with a wide array of exciting features. You can work with AutoCAD to control a 3D model and even make dynamic 3D objects appear in the real world. You can create new forms and shapes from existing 3D model data and import and update your CAD files with full support of 3D content. (video: 1:50 min.) Enjoy the stability and reliability of the world's most trusted CAD application. You can rely on AutoCAD's decades of expertise, stability and performance. As the official CAD application for AutoCAD LT, AutoCAD LT 2019, and AutoCAD LT 2020, we are the proven choice for the millions of users worldwide. New features in Raster and Vector Raster (AutoCAD 2020, AutoCAD LT 2020, and AutoCAD LT 2019) now features the ability to zoom while editing, using the Tab key. To use this feature, select the View tab, select Zoom (the Zoom button in the View tab's Zoom panel) and the Select Zoom Behavior. Choose From the Ribbon or Customize Panel. Drag a scrollbar to adjust the zoom amount. Click the Zoom button to return to previous behavior. In this update, vector (AutoCAD 2020, AutoCAD LT 2020, and AutoCAD LT 2019) users can now specify multiple layer names (including a comma) when adding, removing, and editing layers. To use this feature, select the Layers menu, and choose Add Layer. In the Add Layer dialog box, under Layers, you can now specify multiple layer names separated by commas. In this update, you can add marker styles (such as arrows and circles) to paths, object labels, and snap marks. New features in the Home tab In this release, the Home tab has a new section that shows your most used tools and commands. This tab is organized by category and includes tools that can be customized, as well as the tools that are available for all viewers. This tab also includes the newest and fastest commands. With AutoCAD, you can manage your favorite commands in one place, making your job as a

CAD technician easier and more efficient. The Software Updates section of the Home tab

# **System Requirements For AutoCAD:**

\* Windows 2000, XP, Vista, 7, 8, or 10 (32/64bit) \* Internet connection \* DirectX 9 compatible video card \* 128 MB of RAM \* 1024x768 resolution \* Windows 98/ME are not supported. \* This game is fully compatible with 1.19 and newer version. \* The following bugs are fixed in the 1.19 patch: - Fixed an issue where the horde could get stuck due to a hole in the western part of The Black Forest -